## 「グラフと組合せ」課題 **6(**解答例**)**

## *2008/6/2*

## **1** グラフの **Java** プログラム

次のグラフを表す Java クラス example1/Main を作成しなさい。

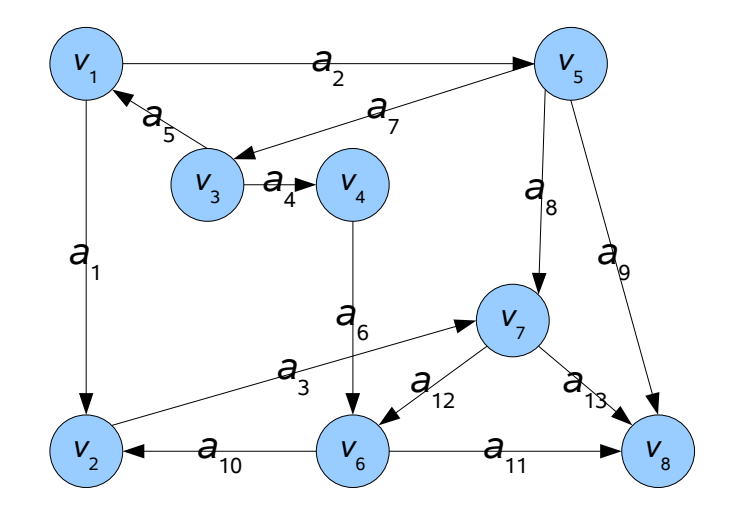

```
 /**
      * グラフの作成
      */
    private void mkGraph(){
        graphExample1 = new graphLib.Graph("Example1"); //頂点の生成
         graphLib.Vertex vertexes[]=new graphLib.Vertex[n];
        for(int i=0;i<n;i++){
             vertexes[i]=new graphLib.Vertex(String.valueOf(i+1));
             graphExample1.addVertex(vertexes[i]);
\longrightarrow //頂点の表示座標を設定
         vertexes[0].setPoint(100.,100.);
         vertexes[1].setPoint(100.,400.);
         vertexes[2].setPoint(200.,200.);
         vertexes[3].setPoint(300.,200.);
         vertexes[4].setPoint(450.,100.);
         vertexes[5].setPoint(300.,400.);
         vertexes[6].setPoint(400.,300.);
         vertexes[7].setPoint(500.,400.);
         //弧の定義
         graphExample1.addArc(vertexes[0],vertexes[1],"1");
         graphExample1.addArc(vertexes[0],vertexes[4],"2");
         graphExample1.addArc(vertexes[1],vertexes[6],"3");
         graphExample1.addArc(vertexes[2],vertexes[3],"4");
         graphExample1.addArc(vertexes[2],vertexes[0],"5");
         graphExample1.addArc(vertexes[3],vertexes[5],"6");
         graphExample1.addArc(vertexes[4],vertexes[2],"7");
         graphExample1.addArc(vertexes[4],vertexes[6],"8");
         graphExample1.addArc(vertexes[4],vertexes[7],"9");
```
 graphExample1.addArc(vertexes[5],vertexes[1],"10"); graphExample1.addArc(vertexes[5],vertexes[7],"11"); graphExample1.addArc(vertexes[6],vertexes[5],"12"); graphExample1.addArc(vertexes[6],vertexes[7],"13");

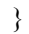

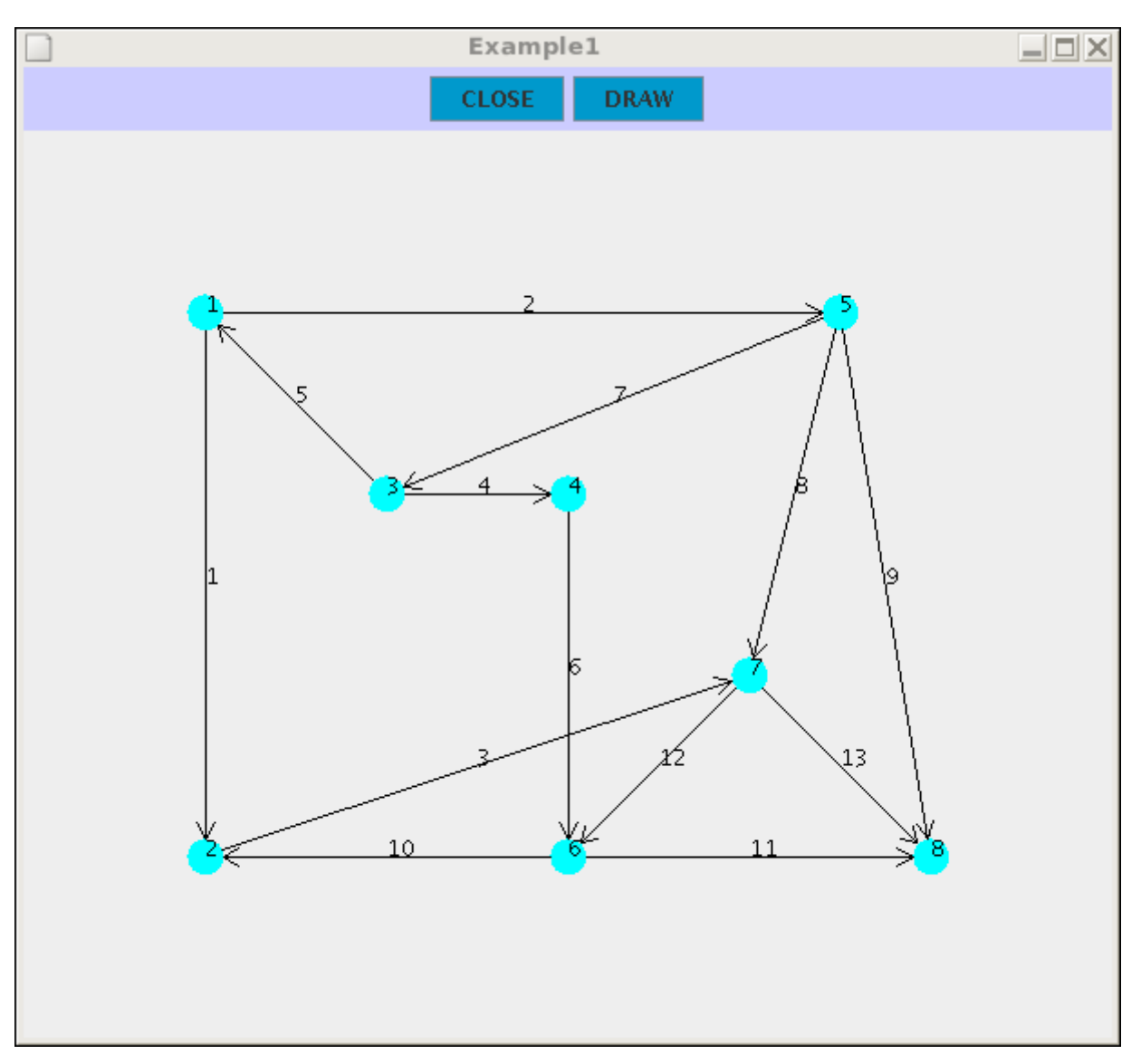